## **Volume di un solido di rotazione**

Sia AB un arco di curva  $\gamma$  avente equazione  $y = f(x)$ . Se f(x) è una funzione continua e non negativa nell'intervallo limitato e chiuso  $[a,b]$ , si dimostra che il volume del solido generato dal trapezoide *ABCD* in una rotazione completa attorno all'asse x è dato dalla seguente formula:

$$
V = \pi \int_a^b \left[ f(x) \right]^2 dx
$$

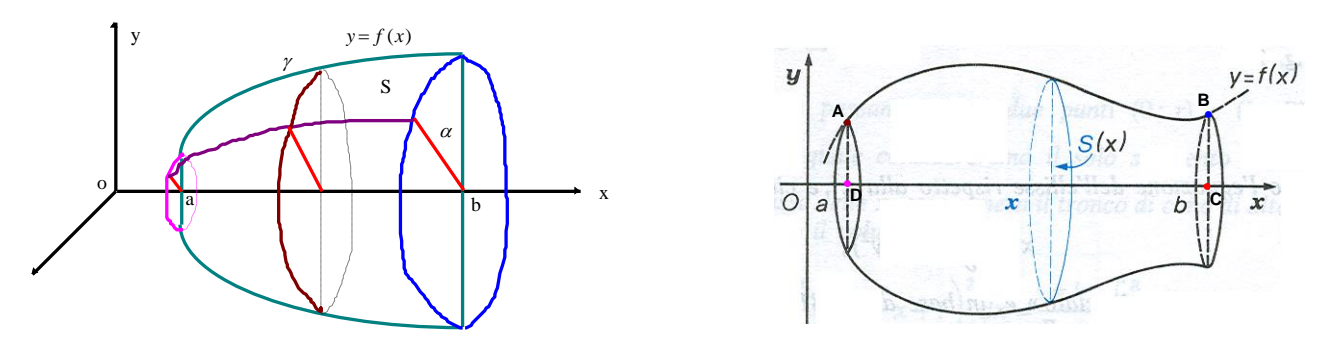

Se il trapezoide ruota di un angolo  $\alpha \in [0, 2\pi]$  attorno all'asse x la formula precedente diventa:  $(x)^{2}$ 2 *b*  $V = \frac{\alpha}{2} \int_a^b \left[ f(x) \right]^2 dx$ 

Se la curva  $\gamma$  assegnata mediante le equazioni parametriche:

 $(t)$  $(t)$  $x = x(t)$  $y = y(t)$  $\int x =$ ⇃  $\left(y\right)$  $t_A \le t \le t_B$  con  $x(t)$ ,

 $y(t)$ ,  $x'(t)$ ,  $y'(t)$  funzioni continue abbiamo quanto segue:

- $V = \pi \left[ \int_0^t y(t) \right]^2 \cdot x'(t)$ *A t t*  $V = \pi \int_0^{t_B} [y(t)]^2 \cdot x'(t) \cdot dt$  se  $x(t)$  è una funzione crescente nell'intervallo  $t_A \le t \le t_B$
- $V = \pi \int_{0}^{t_B} [x(t)]^2 \cdot y'(t)$ *A t t*  $V = \pi \int_0^{t_B} [x(t)]^2 \cdot y'(t) \cdot dt$  se  $y(t)$  è una funzione crescente nell'intervallo  $t_A \le t \le t_B$

Se il volume *V* è ottenuto mediante una rotazione completa attorno all'asse  $\rho$  del settore  $AOB$  delimitato dall'arco  $\gamma$  di equazione  $\rho = f(\theta)$  con  $0 \leq \theta_{o} \leq \theta \leq \theta_{1} \leq \pi$  abbiamo:

$$
V = \frac{2}{3}\pi \int [f(\theta)]^3 \cdot \sin \theta \cdot d\theta
$$

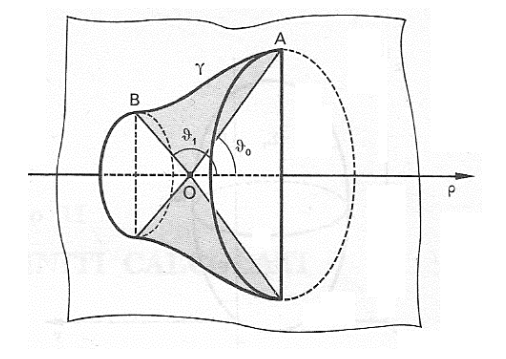

### **Secondo teorema di Pappo Guldino**

Il volume *V* del solido generato dalla rotazione completa di una superficie piana limitata *S* intorno ad una retta del suo piano che non l'attraversi, è uguale al prodotto dell'area *A* di questa superficie per la misura *C* della circonferenza descritta dal baricentro *G* della linea stessa.

$$
V = A \cdot C = \ell \cdot 2\pi d
$$

dove *d* è la distanza del baricentro *G* dall'asse di rotazione, cioè *d* è il raggio della circonferenza descritta dal punto *G* nella sua rotazione completa.

Nel caso di una rotazione di un angolo  $\alpha \in [0, 2\pi]$  abbiamo:  $V = A \cdot C_{\alpha} = A \cdot \alpha d$  dove  $C_{\alpha} = \alpha \cdot d$ rappresenta la lunghezza dell'arco di circonferenza descritto dal baricentro nella sua rotazione dell'angolo  $\alpha$ .

## **Volume di un solido a sezione quadrabile**

Consideriamo un solido compreso tra due piani paralleli  $z = a$ ,  $z = b$  e la cui sezione con un generico piano parallelo al piano  $Oxy$  ( $a \le z \le b$ ) sia quadrabile ed abbia area  $S(z)$  per  $a \le z \le b$ .

Risulta:

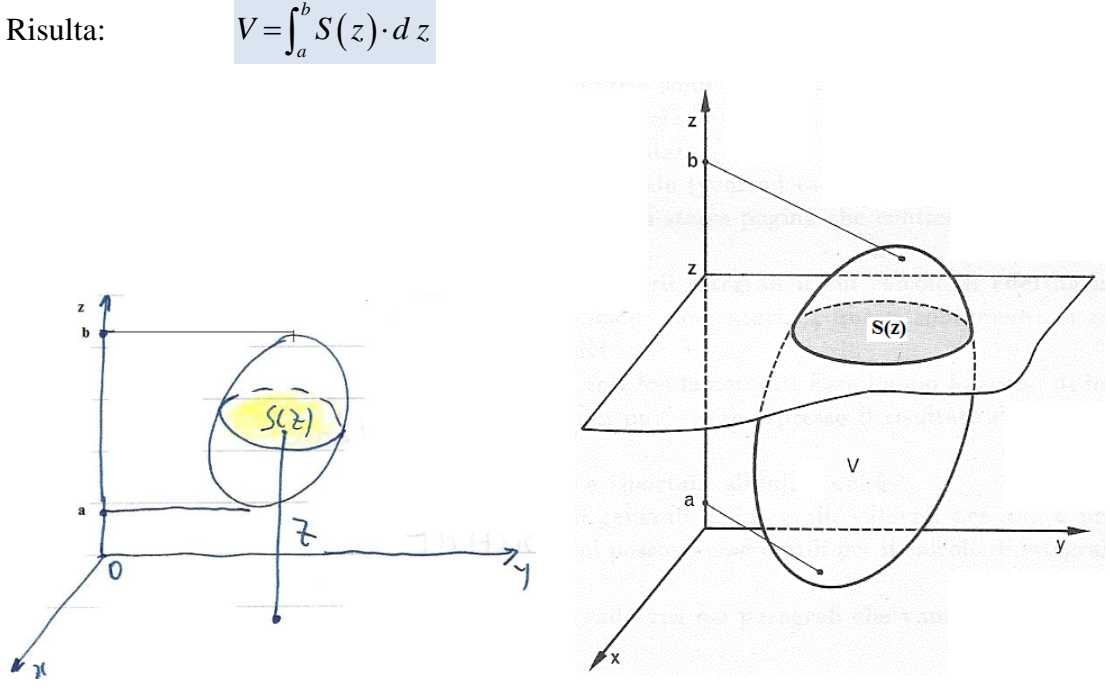

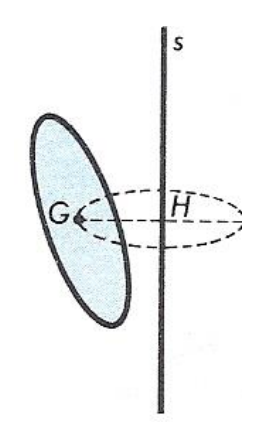

Per un solido compreso tra due piani paralleli  $x = a$ ,  $x = b$  e la cui sezione con un generico piano parallelo al piano  $Oyz$   $(a \le x \le b)$  sia quadrabile ed abbia area  $S(x)$  per  $a \le x \le b$ .

 $V = \int_a^b S(x) \cdot d x$ 

Risulta:  $V = \int_0^b S(x)$ 

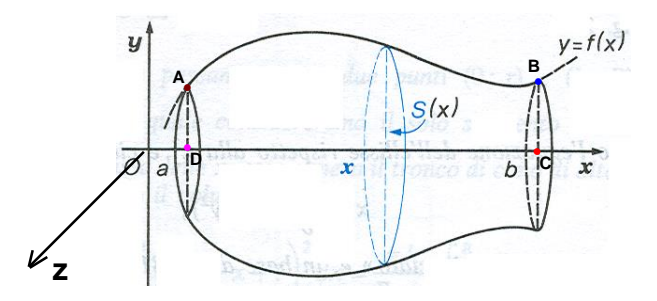

### **Volume di un cilindroide**

Consideriamo il **cilindroide** della figura, cioè il solido individuato dalla superficie S di equazione  $z = f(x, y)$ , dal cilindro  $f(x, y) = 0$  e dal dominio piano A. Il suo volume ci viene fornito dalla seguente formula:  $V = \iint_A f(x, y) dx dy$ 

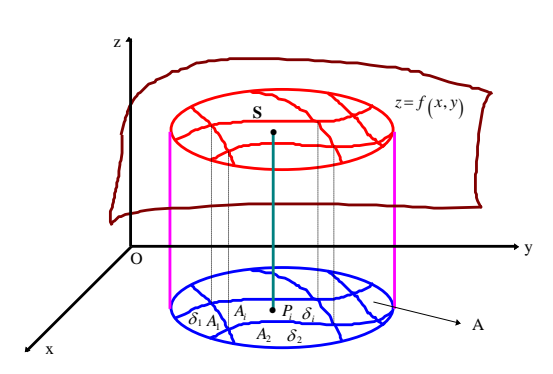

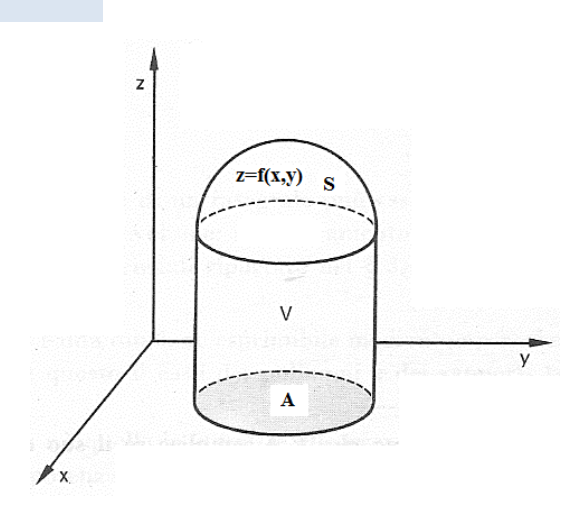

#### **Il calcolo di un volume mediante un integrale triplo**

Se  $z = z_1(x, y)$  e  $z = z_2(x, y)$  sono funzioni definite e continue in un dominio  $E_1 \subset \mathbb{R}^2$  regolare del piano Oxy ,un dominio E dello spazio  $R^3$ , che è un solido, si dice normale rispetto al piano *Oxy* se i punto  $P(x, y, z)$  che lo compongono hanno coordinate che verificano le seguenti relazioni:

> $(x, y) \in E_1 \subset R^2$  $f(x, y) \in E_1 \subset R^2 \quad \wedge \quad z_1(x, y) \leq z \leq z_2(x, y)$

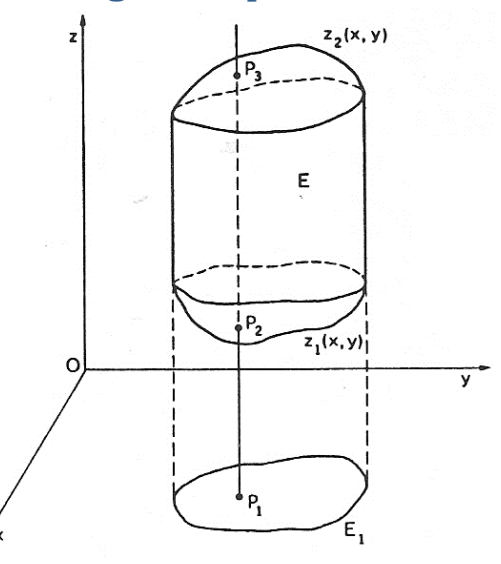

cioè se il contorno del solido è incontrato al più in due punti, uno di entrata e l'altro di uscita, da ogni retta perpendicolare al piano  $Oxy$  e passante per il dominio  $E_1 \subset R^2$ .

Il volume del solido  $E \subset \mathbb{R}^3$  è uguale al valore del seguente integrale triplo:

$$
V_E = \iiint_E dx \cdot d y \cdot d z = \iint_{E_1} dx \cdot d y \cdot \int_{z_1(x,y)}^{z_2(x,y)} dz
$$

Utilizzando coordinate polari abbiamo:  $V_E = \iiint \rho^2 \cdot \sin \theta$ *E*  $V_E = \iiint \rho^2 \cdot |\sin \theta| \cdot d\rho \cdot d\theta \cdot d\varphi$  $= \iiint_{E'} \rho^2 \cdot \left| \sin \theta \right| \cdot d\rho \cdot d\theta \cdot d\varphi \quad \begin{cases} x = \rho \cdot \sin \theta \cdot \cos \theta \\ y = \rho \cdot \sin \theta \cdot \sin \theta \end{cases}$ cos *x y z*  $\rho \cdot \sin \theta \cdot \cos \varphi$  $\rho \cdot \sin \theta \cdot \sin \varphi$  $\rho \cdot \cos \theta$  $\int x = \rho \cdot \sin \theta \cdot \cos \theta$  $\left\{ y = \rho \cdot \sin \theta \cdot \sin \theta \right\}$  $z = \rho \cdot \text{co}$ 

Utilizzando **coordinate cilindriche** abbiamo:  $V_{E}$ *E*  $V_E = \iiint \rho \cdot d\rho \cdot d\theta \cdot d\zeta$  $=\iiint\limits_{E''}\rho\cdot d\rho\cdot d\theta\cdot d z$ 

 $E'$  ed  $E''$  sono i domini corrispondenti al dominio  $E$  quando si passa dalle coordinate cartesiane alle coordinate polari o alle coordinate cilindriche.

Il volume del solido  $E \subset \mathbb{R}^3$  può essere calcolato utilizzando la seguente formula:

$$
V_E = \iint_{E_1} [z_2(x, y) - z_1(x, y)] \cdot d x \cdot d y
$$

Il volume *V* di un solido *E* si può calcolare anche mediante un integrale di superficie. Se *S* è la superficie che delimita il solido *E* , allora valgono le seguenti formule:

$$
V_E = \iint\limits_{S_{xy}} z \cdot d\,x \cdot d\,y
$$

dove  $S_{xy}$  è la proiezione di *S* sul piano *Oxy* e  $z = \alpha(x, y)$  è l'equazione cartesiana di *S*.

$$
V_E = \iint\limits_{S_{yz}} z \cdot d\, y \cdot d\, z
$$

dove  $S_{yz}$  è la proiezione di *S* sul piano *Oyz* e  $z = \varphi(x, y)$  è l'equazione cartesiana di *S*.

$$
V_E = \iint\limits_{S_{xz}} z \cdot d\,x \cdot d\,z
$$

dove  $S_{xz}$  è la proiezione di *S* sul piano  $Oxz$  e  $z = \alpha(x, y)$  è l'equazione cartesiana di *S*.

$$
V_E = \iint_S x \cdot d y \cdot d z + y \cdot d x \cdot d z + z \cdot d x \cdot d y
$$

Se S è data in forma parametrica  $(u, v)$  $(u, v)$  $(u, v)$  $x = x(u$  $y = y(u$  $z = z(u)$  $\int x =$  $\int y=$  $\Big|z=$  $J(u,v)$  $v \partial v \partial v$ *x y z*  $J(u, v) = \begin{vmatrix} \frac{\partial u}{\partial u} & \frac{\partial u}{\partial u} & \frac{\partial u}{\partial u} \\ \frac{\partial u}{\partial u} & \frac{\partial u}{\partial u} & \frac{\partial u}{\partial u} \end{vmatrix}$ *x*  $\partial y$   $\partial z$  $\partial x \quad \partial y \quad \partial z$  $\begin{vmatrix} \frac{\partial u}{\partial x} & \frac{\partial u}{\partial y} & \frac{\partial u}{\partial z} \end{vmatrix}$  $\partial v$   $\partial v$   $\partial$  $=\begin{bmatrix} 0 & a & b & a \\ 0 & a & b & a \end{bmatrix}$  abbiamo:

4

cos sin

 $\rho \cdot \cos \theta$  $\begin{cases} x = \rho \cdot \cos \theta \\ y = \rho \cdot \sin \theta \end{cases}$  $\{y = \rho \cdot \text{si}\}$ 

*x y z z*

 $\Big|z=$ 

Volume di un solido  
\n
$$
V = \iint_{D_1} x(u, v) \cdot \left| J\begin{pmatrix} y & z \\ u & v \end{pmatrix} \right| \cdot du \cdot d\,v = \iint_{D_2} y(u, v) \cdot \left| J\begin{pmatrix} x & z \\ u & v \end{pmatrix} \right| \cdot du \cdot d\,v = \iint_{D_3} z(u, v) \cdot \left| J\begin{pmatrix} x & y \\ u & v \end{pmatrix} \right| \cdot du \cdot d\,v
$$

dove  $D_1$  ( $D_2$ , $D_3$ ) è il dominio del piano *Ou*v corrispondente al dominio  $S_{y,z}$  ( $S_{xz}$ , $S_{xy}$ ) del piano

$$
Oyz (Oxz,Oxy) \qquad J\begin{pmatrix} x & z \\ u & v \end{pmatrix} = J_1(u,v) = \begin{vmatrix} \frac{\partial x}{\partial u} & \frac{\partial y}{\partial u} \\ \frac{\partial x}{\partial v} & \frac{\partial y}{\partial v} \end{vmatrix} \qquad J\begin{pmatrix} x & z \\ u & v \end{pmatrix} = J_2(u,v) = -\begin{vmatrix} \frac{\partial x}{\partial u} & \frac{\partial z}{\partial u} \\ \frac{\partial x}{\partial v} & \frac{\partial z}{\partial v} \end{vmatrix}
$$

$$
J\begin{pmatrix} x & y \\ u & v \end{pmatrix} = J_3(u,v) = \begin{vmatrix} \frac{\partial y}{\partial u} & \frac{\partial z}{\partial u} \\ \frac{\partial y}{\partial v} & \frac{\partial z}{\partial v} \end{vmatrix}
$$

## **Coordinate polari nello spazio**

Find the table space, we introduce the  
\n
$$
1
$$
 vertices, we get  $1$  vertices, we get  $1$ .

\nSince  $0$  = minors  $0$  =  $\sqrt{9}$  =  $\sqrt{9}$  vertices, we have  $1$ .

\nfor the  $1$  vertices, we have  $0$  vertices, we have  $0$ 

$$
\theta = \text{Juy:} tudxu (6 orxinu) \& P
$$
\n
$$
\int 710 \quad 0 \le \theta \le \pi \quad 0 \le \theta \le \pi
$$
\n
$$
\text{Per power dollar acorbinate foleri, delle nponia}
$$
\n
$$
\text{uluk acorbinuti, corteireu, evicenera, } t
$$
\n
$$
\text{univlizneus la Aequanti, foru, } t
$$
\n
$$
\text{vs } 0 \text{ Poisus } 0 \quad \text{so } 0 \quad \text{sech} \quad \text{for } t \le \pi
$$
\n
$$
\text{vs } 0 \text{ Poisius} \quad \text{soch} \quad \text{for } t \ge \pi
$$
\n
$$
\text{vs } 0 \le \pi
$$
\n
$$
\text{vs } 0 \le \pi
$$
\n
$$
\text{vs } 0 \le \pi
$$
\n
$$
\text{vs } 0 \le \pi
$$
\n
$$
\text{vs } 0 \le \pi
$$
\n
$$
\text{so } 0 \le \pi
$$
\n
$$
\text{so } 0 \le \pi
$$
\n
$$
\text{so } 0 \le \pi
$$
\n
$$
\text{so } 0 \le \pi
$$
\n
$$
\text{so } 0 \le \pi
$$
\n
$$
\text{so } 0 \le \pi
$$
\n
$$
\text{so } 0 \le \pi
$$
\n
$$
\text{so } 0 \le \pi
$$
\n
$$
\text{so } 0 \le \pi
$$
\n
$$
\text{so } 0 \le \pi
$$
\n
$$
\text{so } 0 \le \pi
$$
\n
$$
\text{so } 0 \le \pi
$$
\n
$$
\text{so } 0 \le \pi
$$
\n
$$
\text{so } 0 \le \pi
$$
\n
$$
\text{so } 0 \le \pi
$$
\n
$$
\text{so } 0 \le \pi
$$
\n
$$
\text{so } 0 \le \pi
$$
\n
$$
\text{so } 0 \le \pi
$$
\n
$$
\text{so } 0 \le \pi
$$
\n
$$
\text{so } 0 \le \pi
$$
\n
$$
\text{
$$

## **Coordinate cilindriche**

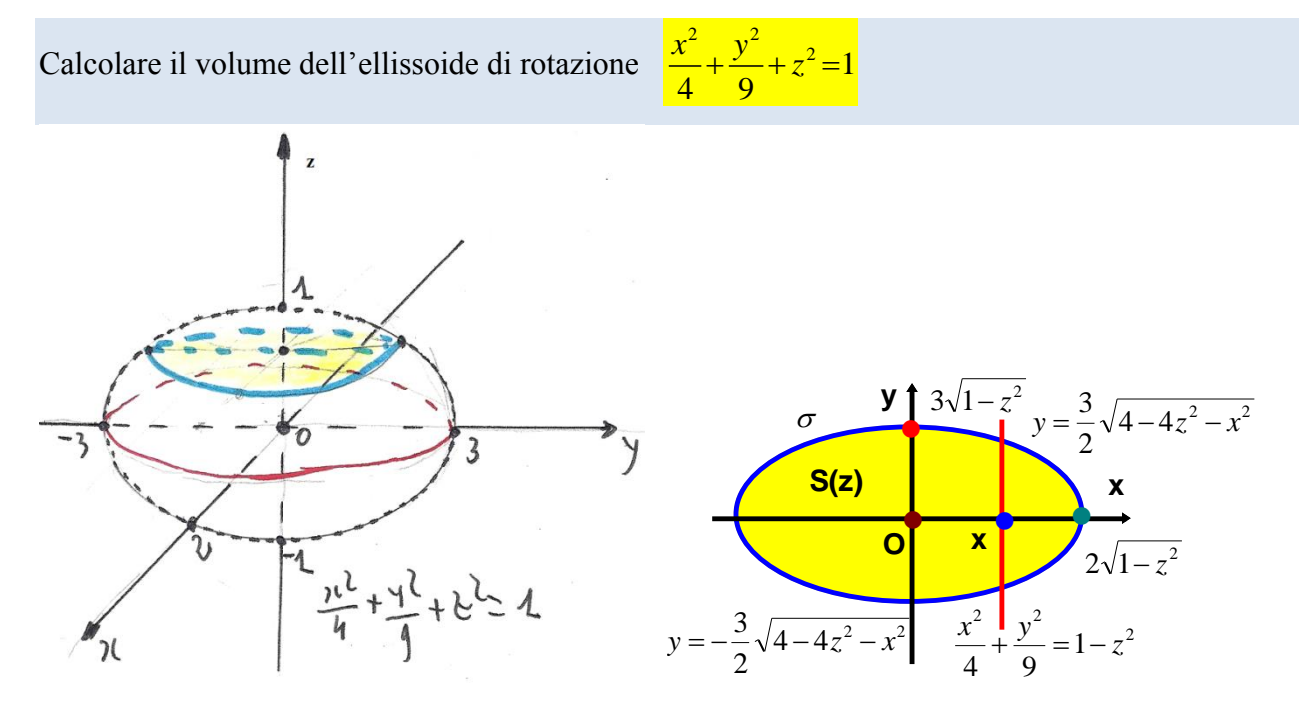

Ogni piano parallelo al piano Oxy taglia la superficie dell'ellissoide secondo l'ellisse  $\sigma$  di equazione  $\frac{y^2}{z} + \frac{y^2}{z} = 1 - z^2$ 4 9  $\frac{x^2}{\sqrt{2}} + \frac{y^2}{2} = 1 - z^2$  L'ellissoide occupa il volume dato dal seguente dominio di  $R^3$ :

$$
E = \left\{ (x, y, z) \in \mathbb{R}^3 : \frac{x^2}{4} + \frac{y^2}{9} + z^2 \le 1 \right\}
$$

4 9  

$$
E = \left\{ (x, y, z) \in \mathbb{R}^3 : \frac{x^2}{4} + \frac{y^2}{9} + z^2 \le 1 \right\}
$$

$$
V(E) = \iiint_E dx dy dz = \int_{-1}^{1} dz \iint_{S(z)} dx dy = \int_{-1}^{1} 6\pi (1 - z^2) dz = 6\pi \left[ z - \frac{1}{3} z^3 \right]_{-1}^{1} = 6\pi \cdot \frac{4}{3} = 8\pi
$$

Ho calcolato l'integrale triplo utilizzando l'**integrazione per strati**.

Per un generico ellissoide di equazione 2  $\frac{1}{2}$   $\frac{2}{2}$  $\frac{y}{2} + \frac{y}{b^2} + \frac{z}{c^2} = 1$  $x^2$   $y^2$  z  $a^2$ <sup>*b*2</sup><sup>*c*</sup> *c*  $+\frac{y^2}{2}+\frac{z^2}{2}=1$  abbiamo:  $V=\frac{4}{3}$ 3  $V = -\frac{1}{2}\pi abc$ 

L'integrale superficiale  $\iint_{S(z)} d x d y$  rappresenta l'area dell'ellisse  $\sigma$  indicata in figura. Noi

sappiamo che l'area della superficie dell'ellisse di equazione <sup>2</sup> <sup>2</sup>  $\frac{x^2}{a^2} + \frac{y^2}{b^2} = 1$  $a^2$  *b*  $+\frac{y}{\sqrt{2}}=1$  vale  $\pi ab$ .

Nel caso nella nostra ellisse  $\sigma$  abbiamo:

$$
a = 2\sqrt{1-z^2}
$$
,  $b = 3\sqrt{1-z^2}$   $S = \pi \cdot 6 \cdot (1-z^2) = 6\pi \cdot (1-z^2)$   $y = \frac{b}{a}\sqrt{a^2 - x^2}$ 

$$
a = 2\sqrt{1 - z^2}, \ b = 3\sqrt{1 - z^2} \qquad S = \pi \cdot 6 \cdot (1 - z^2) = 6\pi \cdot (1 - z^2) \qquad y = -\sqrt{a^2 - x^2}
$$

$$
S = 2\frac{b}{a} \cdot \int_{-a}^{a} \sqrt{a^2 - x^2} dx = 2\frac{b}{a} \cdot \left[ \frac{1}{2} a \cdot \arcsin x + \frac{1}{2} x \sqrt{a^2 - x^2} \right]_{-a}^{a} = \frac{b}{a} \cdot \left[ a \cdot \arcsin x + x \sqrt{a^2 - x^2} \right]_{-a}^{a}
$$

7

L'integrale indefinito  $\int \sqrt{a^2 - x^2} \cdot dx$  può essere calcolato per parti o mediante la sostituzione

$$
x = a \cdot \sin t \qquad \text{con } -\frac{\pi}{2} \le t \le \frac{\pi}{2}
$$

L'integrale superficiale  $\iint_{S(z)} d x d y$  può essere calcolato come integrale doppio considerando come  $S(z)$ 

dominio la parte di piano del primo quadrante individuata dall'ellisse 
$$
\sigma
$$
, dall'asse  $x$  e dall'asse  $y$ .  
\n
$$
D = \left\{ (x, y) \in \mathbb{R}^2 : \frac{x^2}{4} + \frac{y^2}{9} + z^2 \le 1 \land x \ge 0 \land y \ge 0 \right\}
$$
\n
$$
\iint_{S(z)} d x d y = \iint_D d x d y = 4 \int_0^{2\sqrt{1-z^2}} d x \int_0^{\frac{3}{2}\sqrt{4-4z^2-x^2}} d y = 4 \int_0^{2\sqrt{1-z^2}} d x \left[ y \right]_0^{\frac{3}{2}\sqrt{4-4z^2-x^2}} = 4 \int_0^{2\sqrt{1-z^2}} \frac{3}{2} \sqrt{4-4z^2-x^2} dx
$$

$$
\iint_{S(z)} dxd y = \iint_{D} dxd y = 4 \int_{0}^{2\sqrt{1-z^{2}}} dx \int_{0}^{\frac{3}{2}\sqrt{4-4z^{2}-x^{2}}} dy = 4 \int_{0}^{2\sqrt{1-z^{2}}} dx \left[ y \right]_{0}^{\frac{3}{2}\sqrt{4-4z^{2}-x^{2}}} = 4 \int_{0}^{2\sqrt{1-z^{2}}} \frac{3}{2} \sqrt{4-4z^{2}-x^{2}} dx
$$
  

$$
\iint_{S(z)} dxd y = 6 \int_{0}^{2\sqrt{1-z^{2}}} \sqrt{4-4z^{2}-x^{2}} dx = 6 \left[ 2(1-z^{2}) \cdot \arcsin \frac{x}{2\sqrt{1-z^{2}}} + \frac{1}{2}x\sqrt{4-4z^{2}-x^{2}} \right]_{0}^{2\sqrt{1-z^{2}}} = 6\pi (1-z^{2})
$$
  

$$
\iint_{S(z)} dxd y = 6 \int_{0}^{2\sqrt{1-z^{2}}} \sqrt{4-4z^{2}-x^{2}} dx = 2(1-z^{2}) \cdot \arcsin \frac{x}{2\sqrt{1-z^{2}}} + \frac{1}{2}x\sqrt{4-4z^{2}-x^{2}} + C
$$

Si tratta di un integrale del tipo 
$$
\int \sqrt{a^2 - x^2} \cdot dx
$$
 con  $a^2 = 4 - 4z^2$   
\n
$$
\int \sqrt{a^2 - x^2} \, dx = x\sqrt{a^2 - x^2} - \int x \, dx \sqrt{a^2 - x^2} = x\sqrt{a^2 - x^2} + \int x \cdot \frac{2x}{2\sqrt{a^2 - x^2}} \, dx = x\sqrt{a^2 - x^2} - \int \frac{a^2 - x^2}{\sqrt{a^2 - x^2}} \, dx = x\sqrt{a^2 - x^2} - \int \frac{a^2 - x^2}{\sqrt{a^2 - x^2}} \, dx + \int \frac{a^2}{\sqrt{a^2 - x^2}} \, dx = \frac{1}{2} \left[ x\sqrt{a^2 - x^2} - \int \sqrt{a^2 - x^2} \, dx \right] = x\sqrt{a^2 - x^2} - \int \sqrt{a^2 - x^2} \, dx + a^2 \arcsin \frac{x}{a}
$$
\n
$$
\int \sqrt{a^2 - x^2} \, dx = \frac{1}{2}x\sqrt{a^2 - x^2} + \frac{1}{2}a^2 \arcsin \frac{x}{a} + k
$$
\n
$$
\int \sqrt{a^2 - x^2} \, dx = \int \sqrt{a^2 - a^2 \sin^2 t} \cdot a \cos t \cdot dt = a^2 \cdot \int \sqrt{1 - \sin^2 t} \cdot \cos t \cdot dt = a^2 \cdot \int \cos^2 t \cdot dt = a^2 \int \frac{1 + \cos 2t}{2} \, dt
$$
\n
$$
= \frac{1}{2} a^2 \left[ \int dt + \frac{1}{2} \int \cos 2t \, d(2t) \right] = \frac{1}{2} a^2 \left( t + \frac{1}{2} \sin 2t \right) = \frac{1}{2} a^2 \left( t + \sin t \cdot \cos t \right) = \frac{1}{2} x\sqrt{a^2 - x^2} + \frac{1}{2} a^2 \arcsin \frac{x}{a} + k
$$
\n
$$
\int \sqrt{a^2 - x^2} \, dx = \frac{1}{2} x\sqrt{a^2 - x^2} + \frac{1}{2} a^2 \arcsin \frac{x}{a} + k
$$
\n
$$
\int \sqrt{a^2 - x^2} \
$$

$$
\cos t = \sqrt{1 - \sin^2 t} = \sqrt{1 - \frac{x^2}{a^2}} = \frac{1}{a} \sqrt{x^2 - x^2}
$$

8

# **Primo teorema di Pappo Guldino**

L'area della superficie di rotazione generata dalla rotazione completa di una linea intorno ad un asse che non l'attraversi è data dal prodotto della lunghezza della linea per la lunghezza della circonferenza descritta dal baricentro della linea.